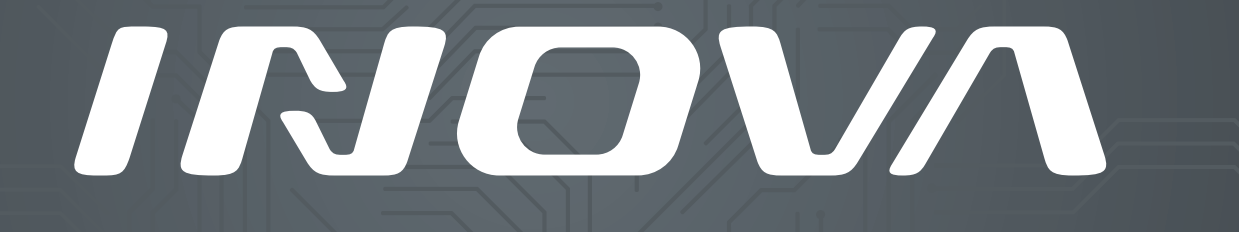

BRANDBOOK

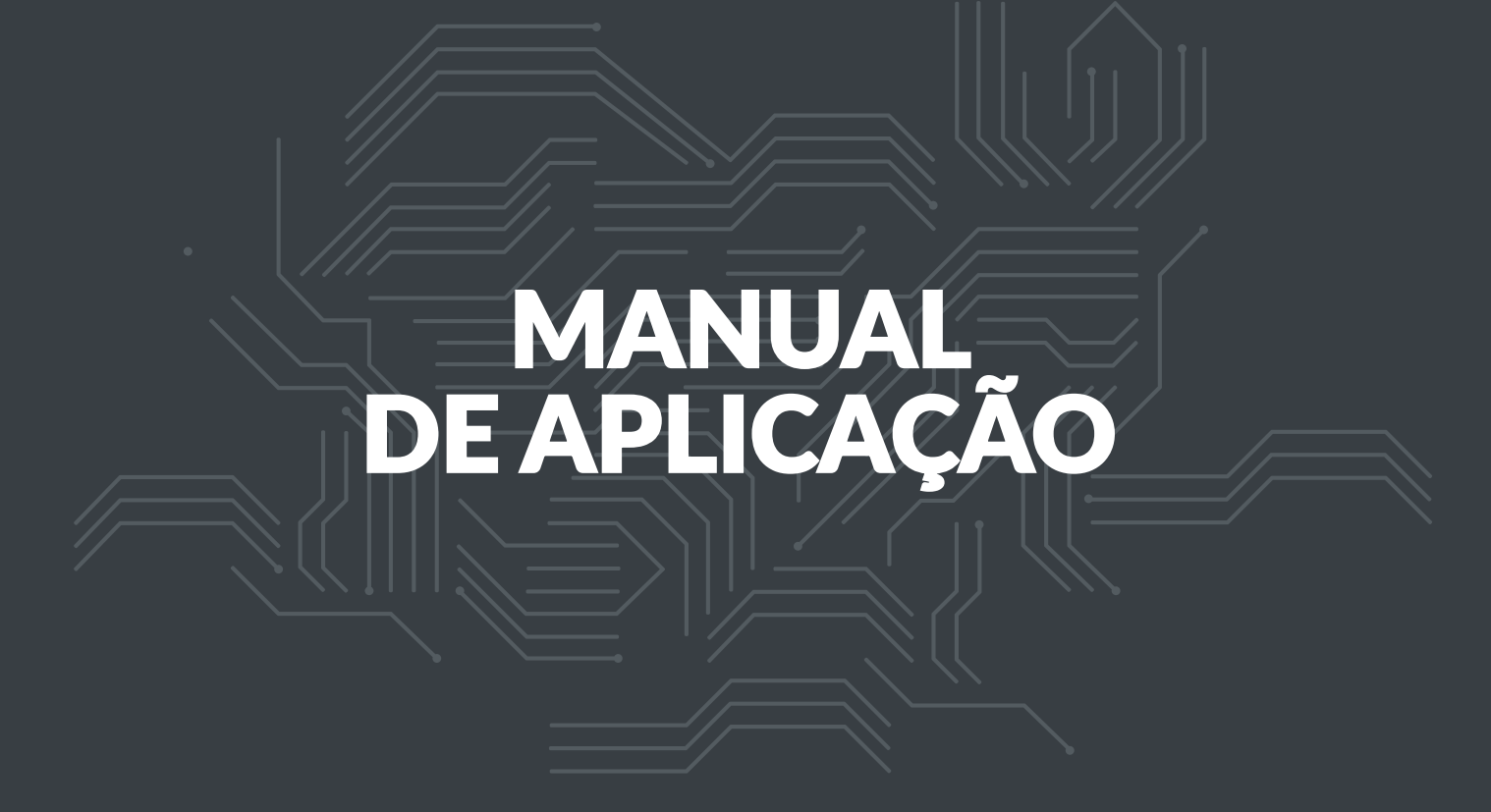

## INOM

**3**

Este manual orienta sobre a aplicação da marca **Inova.** Nele estão todas as recomendações de aplicação, suas combinações e restrições. Desta forma, cria-se o padrão de utilização agregando força, representatividade e expressão.

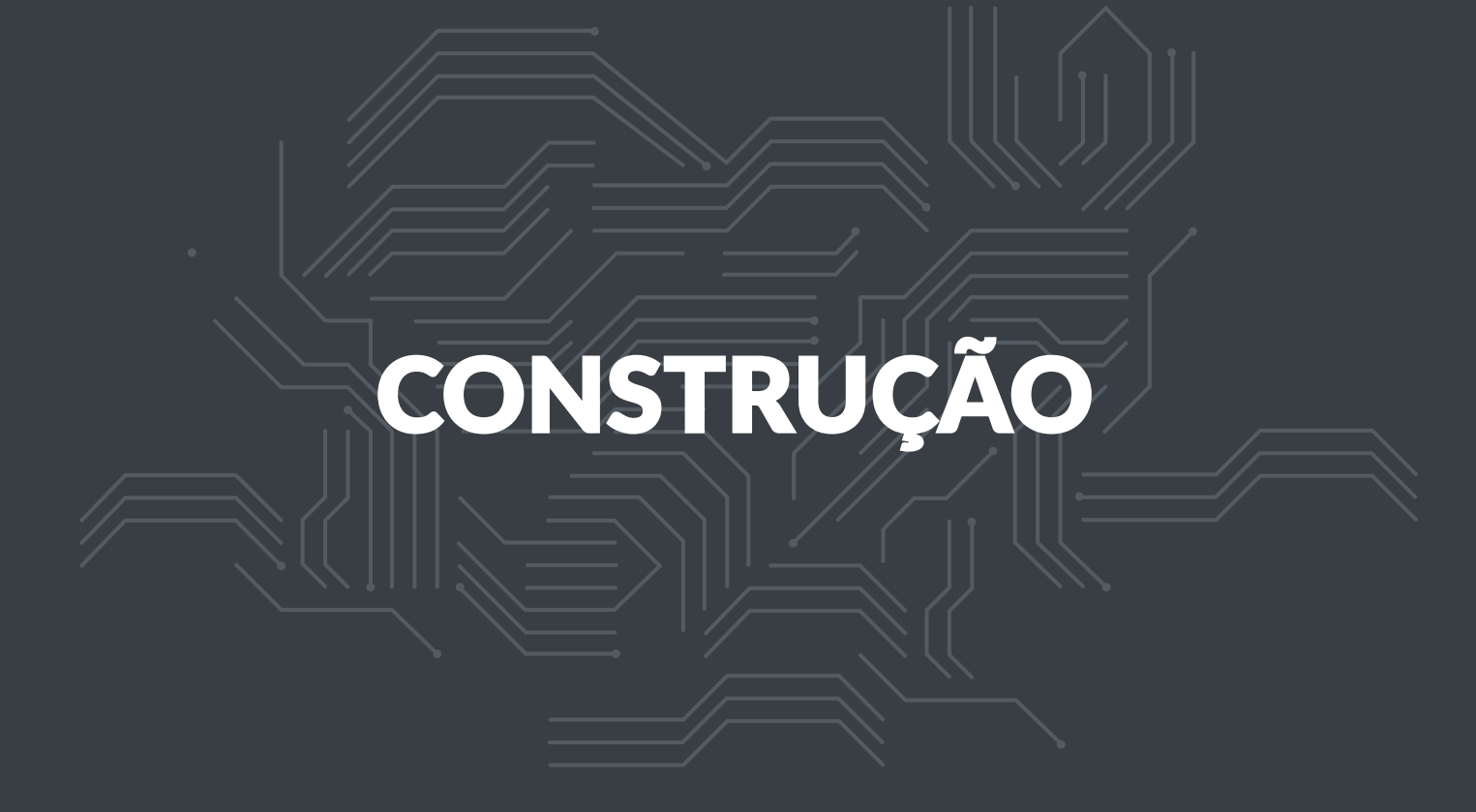

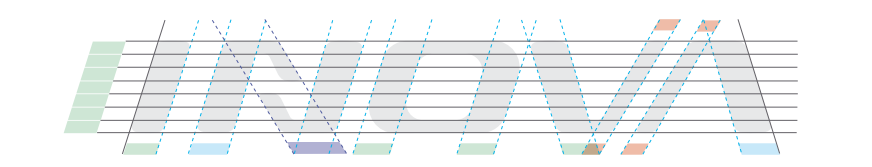

 $\overline{5}$ 

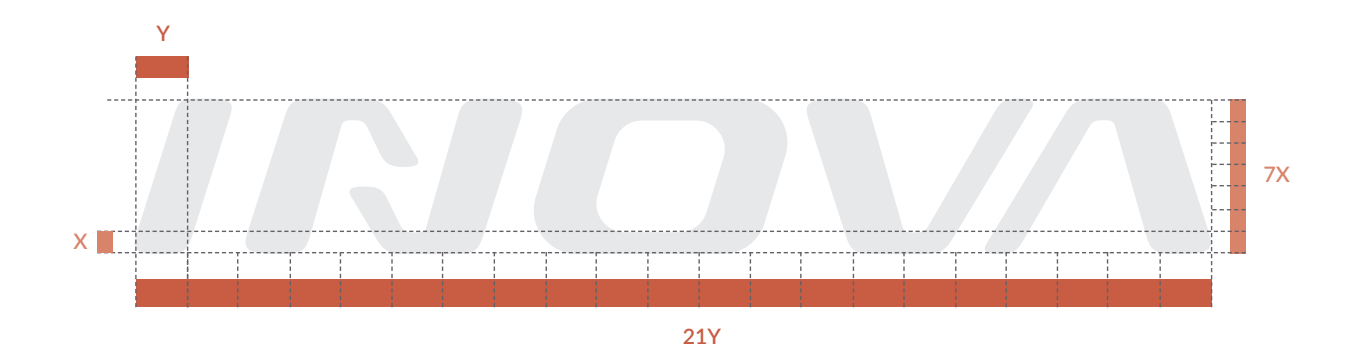

O grid utilizado para criação da fonte pode ser visto acima. Nas hastes verticais de todas as letras foram mantidas as mesmas expessuras, fazendo compensações visuais onde necessário, a fim de garantir melhor coerência visual de cada letra.

N

## LIMITES DE REDUÇÃO E MARGEM

Limie de redução sem prejudicar a leitura.  $(escala 1:1)$ 

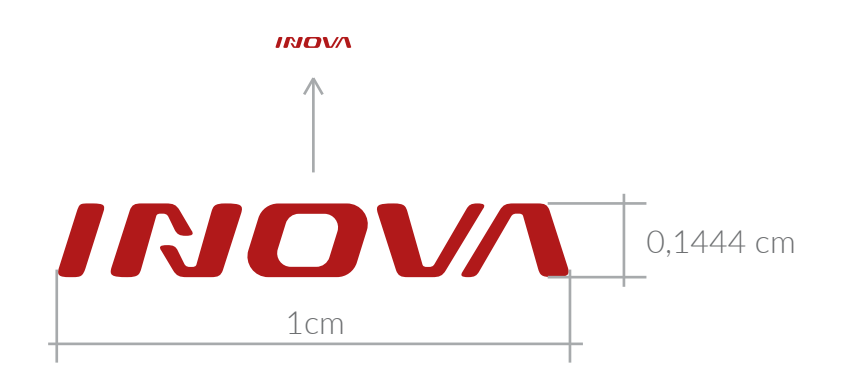

Margens de segurança

**7**

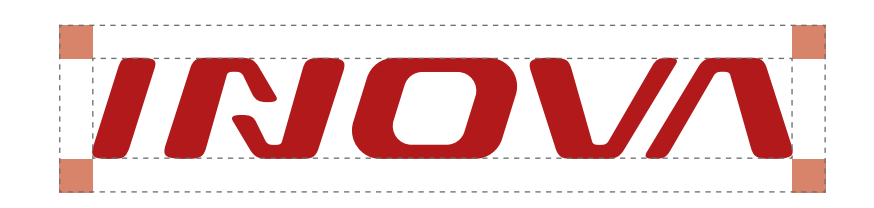

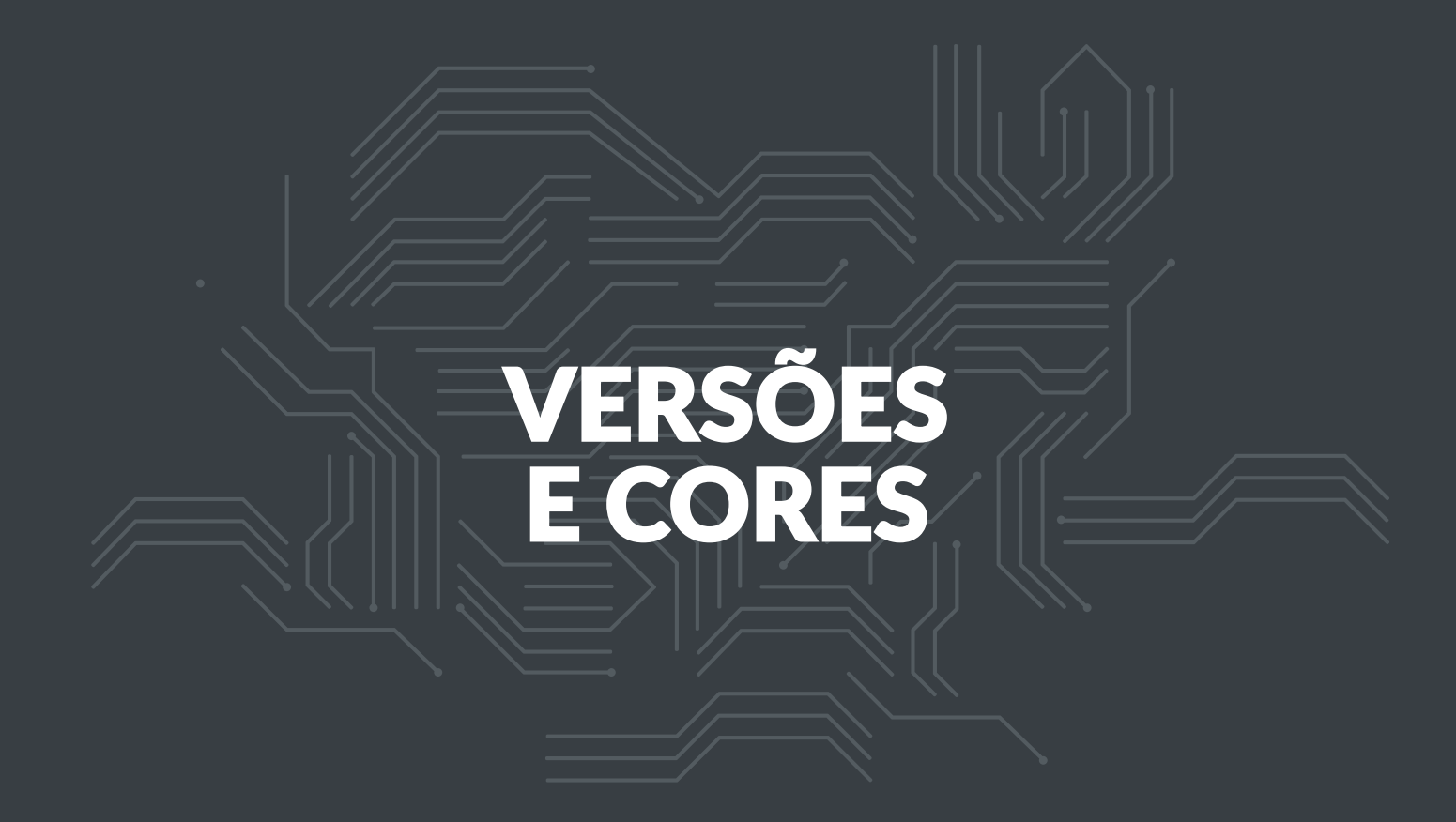

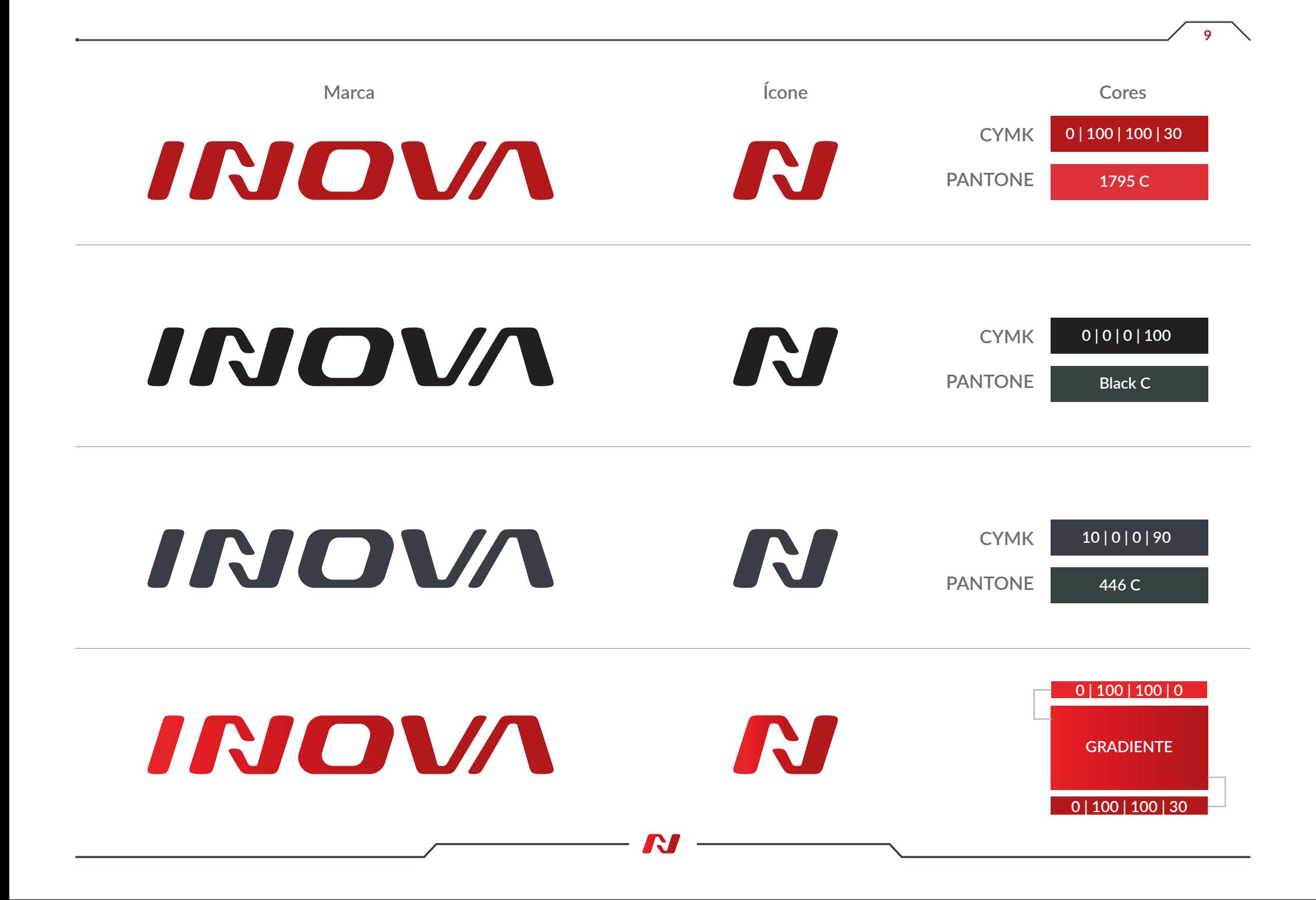

## APLICAÇÕES

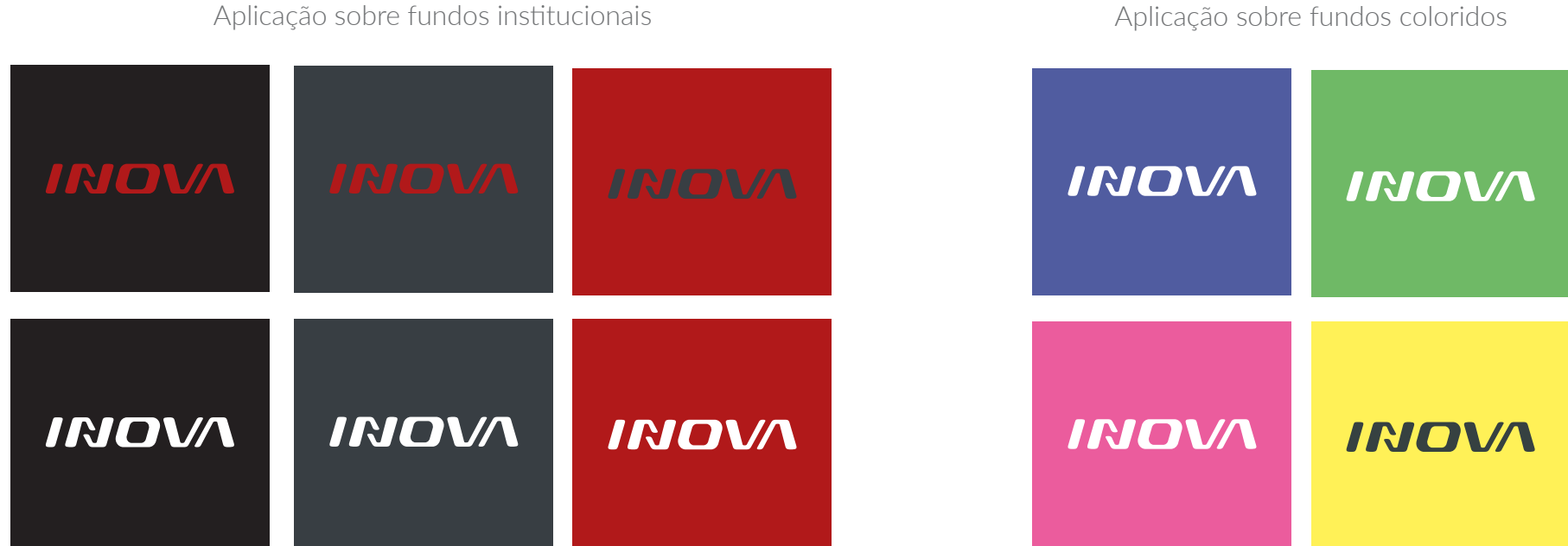

**11**

Aplicação sobre fotografia

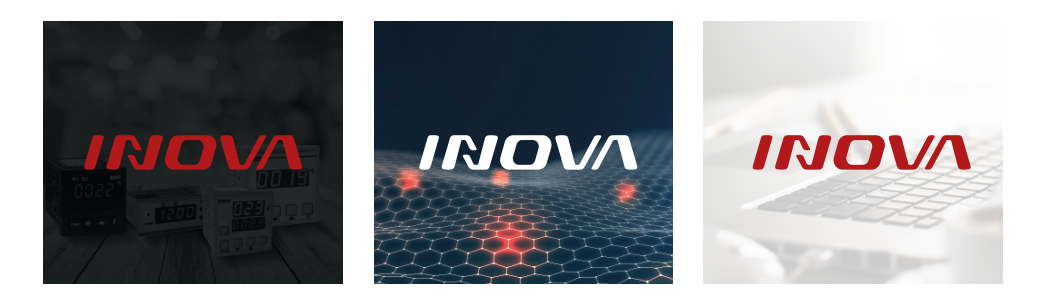

M

## TIPOGRAFIA DE APOIO

Orienta-se a utilização da tipografia auxiliar da família Lato para as mídias online e offline da **INOVA.**

A utilização desta tipografia não é uma regra, mas dentro do possível deve ser respeitada, isso reforça a identidade visual da empresa.

ABCDEFGHIJKLMNOPQRSTUVWXYZ abcdefghijklmnopqrstuvwxyz 1234567890  $=$   $+$   $\&$   $\frac{6}{3}$  % ^ \* ` ~ < >  $\circ$   $\mathbb{R}$  ? ! ' " [ ] { } ( ) \ | / , ; : . *Tipografia auxiliar: Lato - Ligh*t

ABCDEFGHIJKLMNOPQRSTUVWXYZ abcdefghijklmnopqrstuvwxyz 1234567890  $-$  = + & \$ % ^ \* ` ~ < > ® ? ! ' " [ ] { } ( ) \ | / , ; : . Tipografia auxiliar: Lato - Regular

**ABCDEFGHIJKLMNOPQRSTUVWXYZ abcdefghijklmnopqrstuvwxyz Tipografia auxiliar: Lato - Bold**

**1234567890**

 $=$  + & \$ % ^ \* ` ~ < > ® ? ! ' " [ ] { } ( ) \ | / , ; : .

Aa **Aa**

Aa

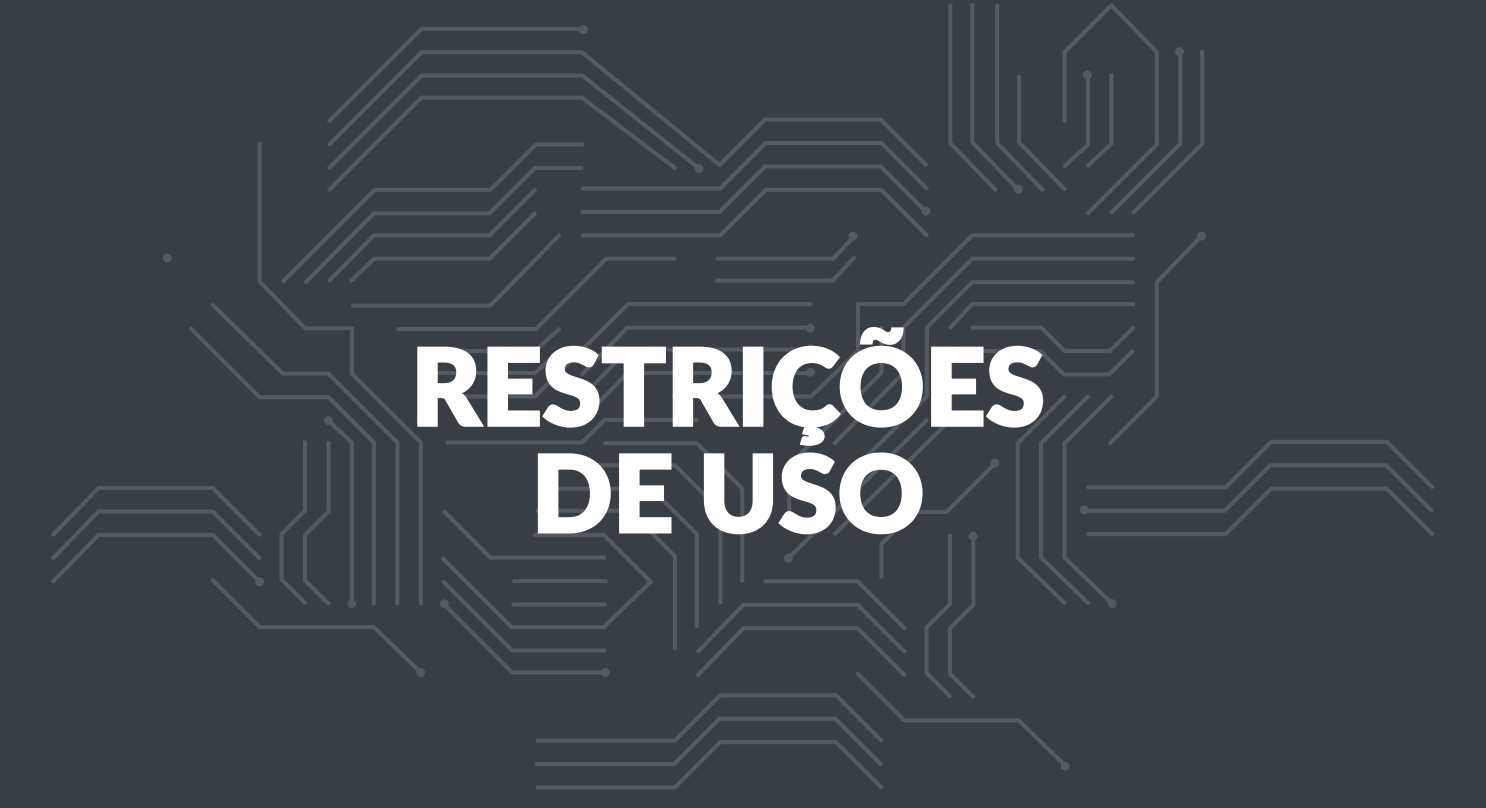

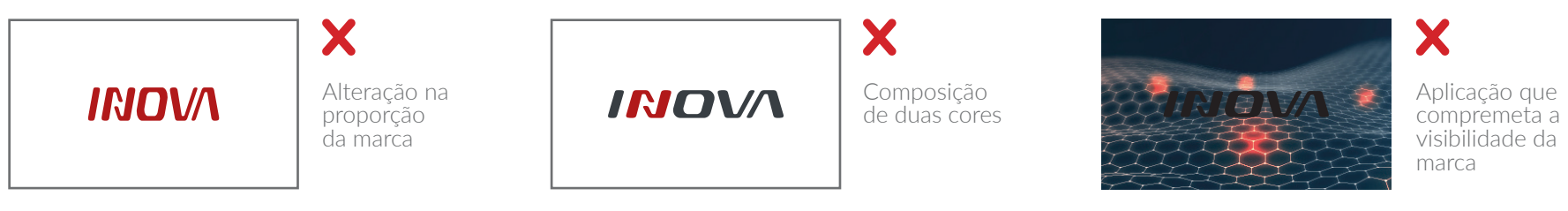

**15** 

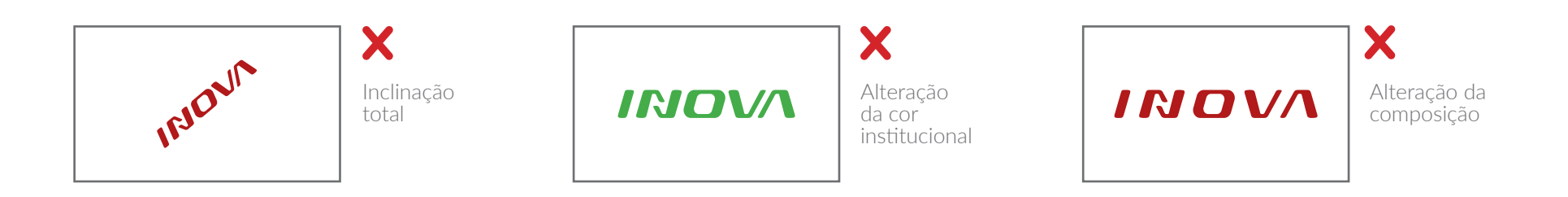

www.guapodesign.com.br

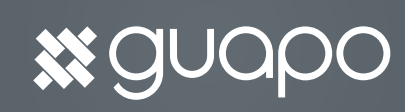

Desenvolvido por: